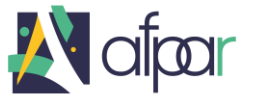

# **Digital Explorer**

# **Initiation au numérique et au développement informatique**

#### **Formation**

Dans le cadre du Pacte Réunion (Pacte régionale d'investissement dans les compétences), « Digital Explorer » est une formation innovante destinée à répondre aux besoins d'un public désireux de découvrir un panel de métiers du numérique. L'ambition est d'accompagner la montée en compétences des personnes souhaitant effectuer un choix professionnel éclairé dans le numérique et d'acquérir une certification reconnue.

Le but est de permettre aux bénéficiaires de développer des compétences numériques fondamentales dans 4 domaines professionnels :

- Médiation numérique
- Assistance et maintenance en informatique
- Codage et programmation
- Design et communication numérique

#### **Objectifs de la formation**

- Travailler en mode projet et développer des compétences numériques professionnelles en expérimentant plusieurs familles de métiers
- Définir son orientation dans les métiers du numérique et construire un plan d'action pour une poursuite de formation, une recherche d'alternance ou en emploi
- Adopter un comportement orienté client et une posture de services

# **Objectifs opérationnels**

A l'issue de la formation, vous serez capable de :

# **Module 1 : S'approprier les usages fondamentaux du numérique en contexte professionnel**

- Découvrir les différents usages du numérique, les enjeux et impacts au niveau sociétal
- Utiliser une suite bureautique professionnelle
- Rechercher les informations en utilisant les outils numériques
- Protéger et sécuriser l'environnement informatique
- Identifier les grands enjeux économiques, environnementaux, sanitaires et sociaux du numérique
- Animer et modérer des réseaux sociaux et collaboratifs numériques
- Paramétrer et personnaliser, l'environnement de travail de l'utilisateur (création de compte, création de mots de passe sécurisés)
- Configurer, paramétrer et personnaliser un équipement informatique fixe ou mobile
- Installer, configurer et tester les différents périphériques
- Travailler en mode projet

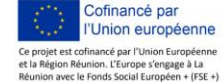

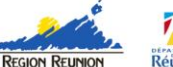

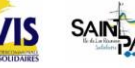

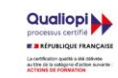

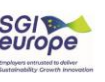

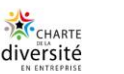

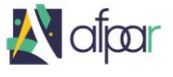

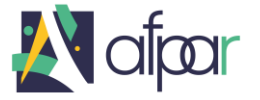

# **Module 2 : Développer les compétences communicationnelles et comportementales attendues dans la sphère professionnelle**

- Communiquer dans le respect et l'intérêt de chacun en évitant ou en gérant les incompréhensions et les tensions
- Prendre la parole en public et présenter avec clarté un projet
- Produire des documents écrits en appliquant les règles de grammaire, d'orthographe et de syntaxe
- S'approprier les codes socio-professionnels de l'entreprise

#### **Ateliers exploration des métiers du numérique :**

#### **Atelier 1 : Initiation à la médiation numérique**

- S'approprier le vocabulaire de la médiation numérique (cahier des charges, diagnostic de territoire…)
- Identifier les acteurs et les structures de la médiation numérique sur le territoire
- Analyser une demande de prestations de médiation numérique formulée par un client
- Identifier les ressources et les moyens nécessaires aux différents types d'actions
- Connaître les principes de la gestion de projet et du travail collaboratif
- Argumenter efficacement à l'oral

# **Atelier 2 : Initiation à l'installation et à la maintenance informatique**

- Identifier différents systèmes d'exploitation et de types de comptes
- S'approprier le vocabulaire technique de base
- Connaître les principes de base de l'architecture d'un système d'exploitation
- Connaître les principes de bases des réseaux
- Repérer les menaces informatiques
- Connaissances des ports affectés aux principaux services
- Distinguer les différents types de connexion (Bluetooth, Ethernet, wifi...)
- Mettre en service des équipements informatiques fixes et mobiles
- Utiliser une méthodologie de dépannage
- Intégrer les notions sur les protocoles de sécurité

# **Atelier 3 : Initiation au design et à l'infographie**

- Utiliser le vocabulaire technique de base propre au domaine du webdessing et de l'infographie
- Développer une culture visuelle et graphique
- Mettre en œuvre une méthodologie d'identification des besoins d'un client
- S'initier aux outils d'infographie et aux logiciels de création, de retouches d'images, de mise en page (les logiciels PAO, l'UX Design ou l'HTML)

# **Atelier 4 : Initiation au codage**

- Se familiariser avec les concepts de base de la programmation
- Créer un site simple en HTML5 et CSSS3
- Installer et paramétrer un CMS
- Développer en environnement web 2.0 en respectant les règles de sécurité

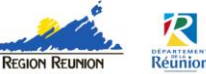

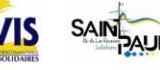

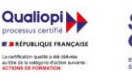

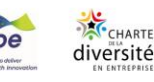

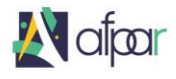

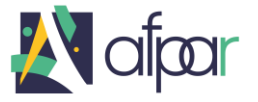

### **Atelier 5 : Techniques de recherche d'emploi**

- Définir une stratégie de recherche d'emploi et planifier les étapes
- Identifier ses compétences et atouts professionnelles et personnels
- Structurer et mettre en forme son C.V
- Rédiger une lettre de motivation
- S'entrainer à l'entretien de recrutement (technique de communication orale, présentation gestion des émotions, posture)

# **Déroulé de la formation**

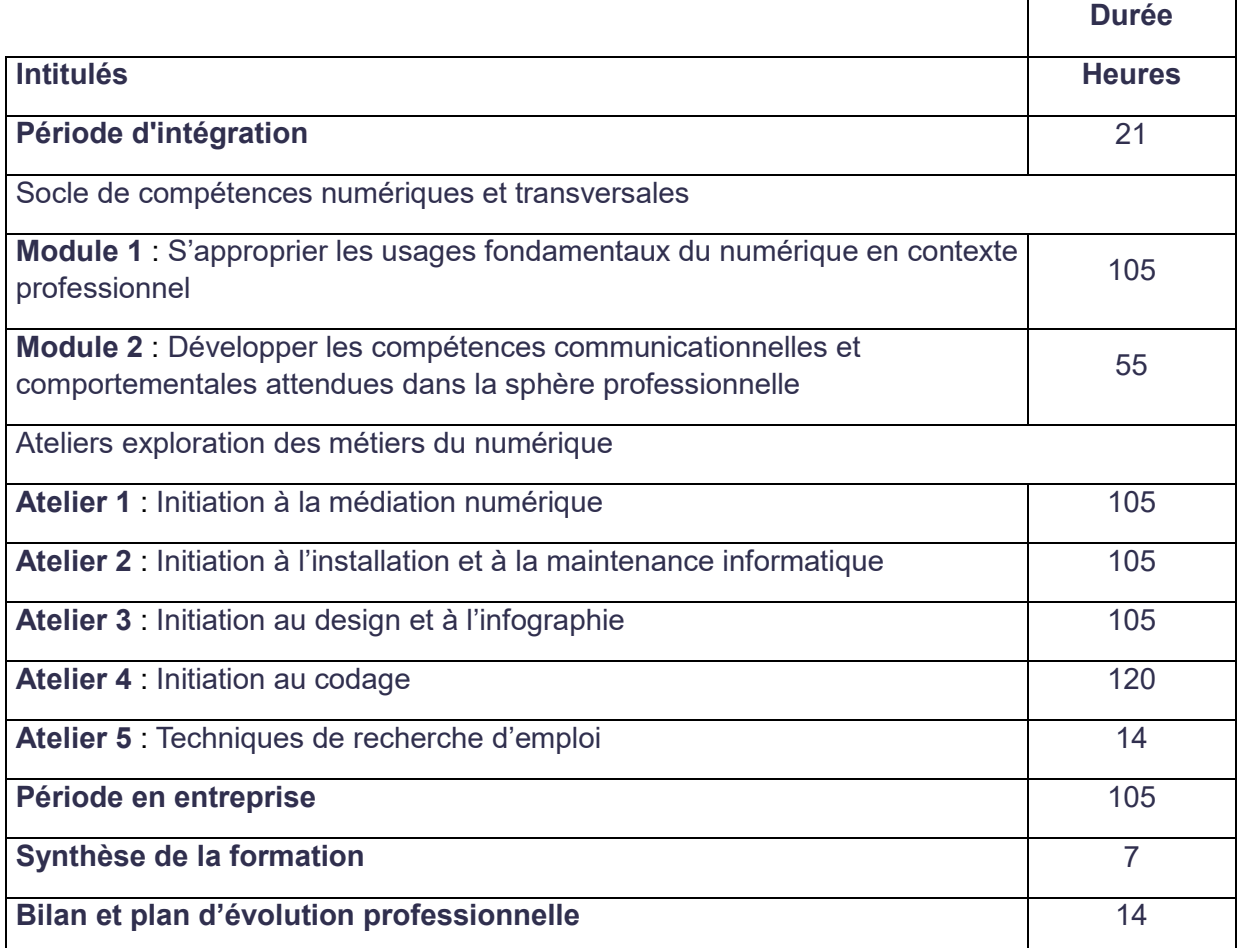

# **Certification/Diplôme**

Attestation de formation (date d'effet le 23/07/2023)

# **Modalités de certification**

Voir la fiche métier sur : **[www.afpar.com](http://www.afpar.com/)**

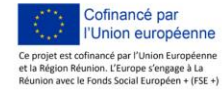

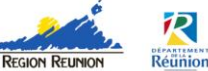

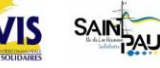

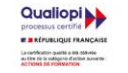

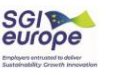

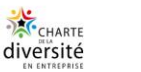

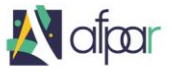

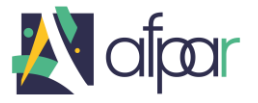

Dernière MAJ : 11/12/2023

### **Modalités pédagogiques**

Le temps de formation se compose de :

- 70 à 80% de pratique professionnelle (mise en situation sur un plateau technique, études de cas, travaux pratiques,….)
- 20 à 30% de théorie/technologie professionnelle
- Période(s) d'application en entreprise.

# **Modalités d'évaluation**

- Evaluation des acquis en cours de formation (TOSA, Badge Open Classroom),
- Evaluation des périodes d'application en entreprise,
- Evaluation de la satisfaction.

#### **Le public éligible**

- Demandeur(se) d'emploi de plus de 18 ans,
- Si vous avez une reconnaissance de la qualité de travailleur handicapé, veuillez contacter le Point Contact.

#### **L'entrée en formation sera possible sous réserve :**

- o D'un avis médical favorable à l'exercice du métier.
- o De répondre aux exigences des prérequis et d'aptitudes pour entrer en formation.

#### **Les prérequis**

- Cette formation s'adresse à un public "Infra 4" (demandeurs d'emploi n'ayant pas le baccalauréat)
- Fort intérêt pour les métiers du numérique et de l'informatique
- Pratique régulière des outils numériques (PC, Smartphone, Tablettes) et de communication (mail, réseaux sociaux…)
- Connaissances de bases en bureautique (Word, Excel, environnement de travail…)
- Niveau première, terminale des lycées généraux, techniques ou professionnels

#### **Les aptitudes requises**

- Aimer communiquer,
- Savoir travailler en équipe,
- Etre curieux(se) et ouvert(e) aux nouveautés,
- Raisonner de manière organisée et logique.

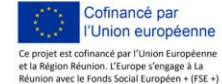

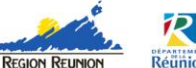

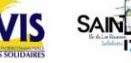

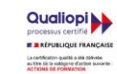

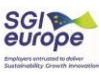

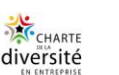

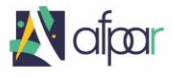

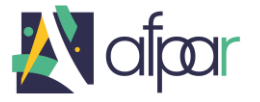

Dernière MAJ : 11/12/2023

# **Modalités d'accès**

- 1. Inscription :
	- a. Sur le site Internet de l'AFPAR **: [www.afpar.com](http://www.afpar.com/)**
	- b. Dans un des Points Contacts de l'AFPAR,
	- c. Auprès de Pôle Emploi ou de la Mission Locale.
- 2. Participation à la réunion d'information collective,
- 3. Passation de tests psychotechniques pour l'identification des aptitudes et connaissance,
- 4. Entretien avec un(e) psychologue du travail,
- 5. Décision par une commission de recrutement.

# **Délai d'accès**

 La phase de recrutement débute en moyenne 3 mois avant la date de démarrage de l'action. Les candidats sont convoqués par ordre de la date d'inscription et en fonction de la liste d'attente.

#### **Durée de la formation**

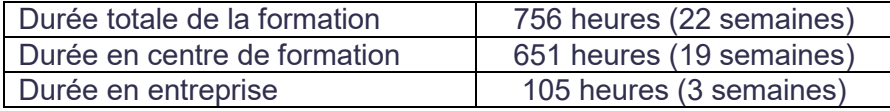

#### **Parcours de formation proposé**

Formation en présentiel : 35h par semaine

# **Débouchés**

Accès à l'emploi

#### **Suite de parcours**

Formation complémentaire

# **Equivalences/liens/correspondances avec les certifications d'autres ministères**

Aucune

# **Passerelles vers des certifications du Ministère du travail**

Aucune

#### **Financement**

- Cette formation est financée avec l'aide du FSE (REACT-UE) et de la Région Réunion dans le cadre de la réponse de l'Union Européenne à la pandémie COVID-19.
- La formation est totalement prise en charge pour les demandeurs d'emploi.

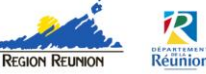

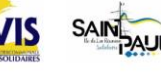

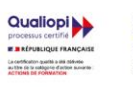

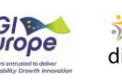

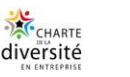

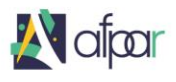

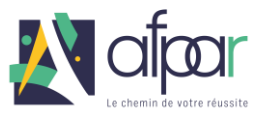

*Dernière MAJ : 06/02/2024*

l

# **Dates prévisionnelles de la formation et lieu**

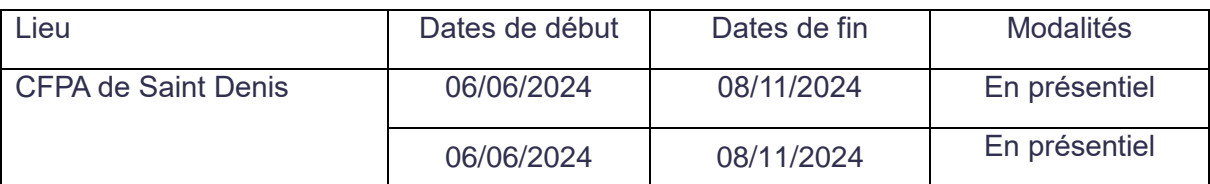

# **Nombre de demandeurs d'emploi en attente de recrutement pour cette formation**

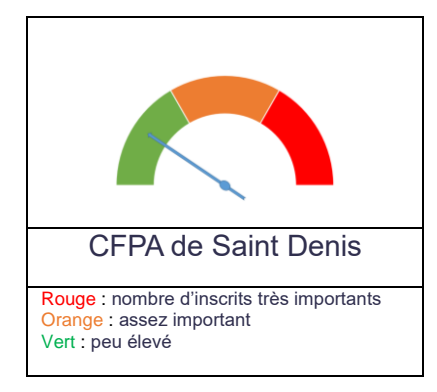

# **Indicateurs**

**Nombre de stagiaires formés** 

**Taux de réussite à la session d'examen**

Attestation de formation

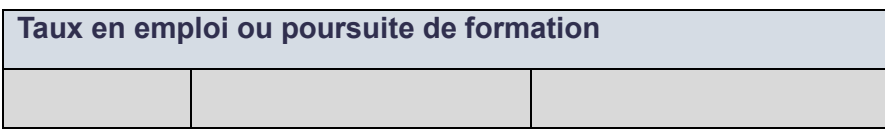

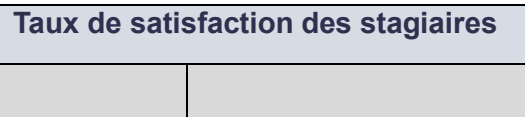

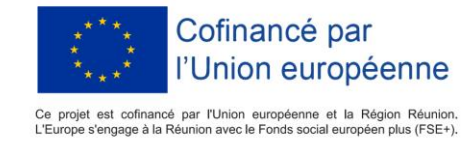

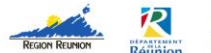

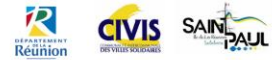

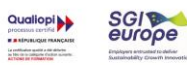

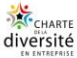